# Package 'BiSeq'

October 17, 2017

<span id="page-0-0"></span>Type Package

Title Processing and analyzing bisulfite sequencing data

Version 1.16.0

Date 2015-06-18

Author Katja Hebestreit, Hans-Ulrich Klein

Maintainer Katja Hebestreit <katjah@stanford.edu>

- **Depends** R  $(>= 2.15.2)$ , methods, S4Vectors, IRanges  $(>= 1.17.24)$ , GenomicRanges, SummarizedExperiment (>= 0.2.0), Formula
- Imports methods, BiocGenerics, Biobase, S4Vectors, IRanges, GenomeInfoDb, GenomicRanges, SummarizedExperiment, rtracklayer, parallel, betareg, lokern, Formula, globaltest
- Description The BiSeq package provides useful classes and functions to handle and analyze targeted bisulfite sequencing (BS) data such as reduced-representation bisulfite sequencing (RRBS) data. In particular, it implements an algorithm to detect differentially methylated regions (DMRs). The package takes already aligned BS data from one or multiple samples.

License LGPL-3

biocViews Genetics, Sequencing, MethylSeq, DNAMethylation

NeedsCompilation no

## R topics documented:

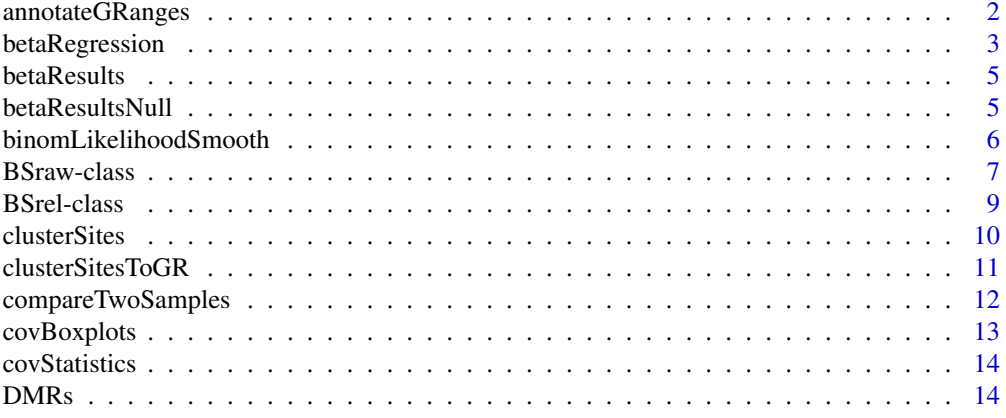

## <span id="page-1-0"></span>2 annotateGRanges

![](_page_1_Picture_253.jpeg)

annotateGRanges *Annotates a* GRanges *object by means of a second* GRanges *object*

## Description

Each genomic location of object is checked for overlapping with genomic ranges of regions. In case of an overlapping, this genomic location is marked as TRUE, or with the identifier of respective the regions object (if any).

## Usage

```
annotateGRanges(object, regions, name, regionInfo)
```
## Arguments

![](_page_1_Picture_254.jpeg)

#### <span id="page-2-0"></span>betaRegression 3

## Details

If multiple ranges of regions overlap with a genomic region in object, the identifier names of the overlapping regions are seperated by ','.

## Value

A GRanges object similar to object containing an additional metadata column with the overlapping information.

## Author(s)

Katja Hebestreit

#### See Also

GRanges-class

## Examples

```
# load detected DMRs:
data(DMRs)
# annotate the DMRs with a GRanges object:
data(promoters)
DMRs.anno <- annotateGRanges(object = DMRs,
                             regions = promoters,
                             name = 'Promoter',
                             regionInfo = 'acc_no')
```
DMRs.anno

<span id="page-2-1"></span>betaRegression *A function to estimate and test a group factor within a beta regression*

## Description

This function models the methylation level within a beta regression. The first independent variable in formula is tested to be unequal to zero.

## Usage

```
betaRegression(formula, link, object, mc.cores, ...)
```
## Arguments

![](_page_2_Picture_189.jpeg)

## <span id="page-3-0"></span>Details

See betareg function for details.

mclapply

## Value

A data.frame containing the position, chromosome, P value, estimated methylation level in group 1 and group 2 and methylation difference of group 1 and group 2.

#### Author(s)

Katja Hebestreit

## References

Hebestreit, K., Dugas, M., and Klein HU. Detection of significantly differentially methylated regions in targeted bisulfite sequencing Data. In preparation. Bioinformatics. 2013 Jul 1;29(13):1647- 53.

See also reference list in the documentation of [betareg](#page-0-0).

## See Also

betareg

```
# load RRBS data, subset to save time, find CpG clusters and smooth methylation data:
data(rrbs)
rrbs.small <- rrbs[1:1000,]
rrbs.clust.unlim <- clusterSites(object = rrbs.small,
                                 groups = colData(rrbs)$group,
                                 perc.samples = 4/5,
                                 min.sites = 20,
                                 max.dist = 100)
ind.cov <- totalReads(rrbs.clust.unlim) > 0
quant <- quantile(totalReads(rrbs.clust.unlim)[ind.cov], 0.9)
rrbs.clust.lim <- limitCov(rrbs.clust.unlim, maxCov = quant)
# with a small subset to save calculation time:
rrbs.part <- rrbs.clust.lim[1:100,]
predictedMeth <- predictMeth(object=rrbs.part)
betaResults <- betaRegression(formula = ~group, link = "probit",
                              object = predictedMeth, type="BR")
```
<span id="page-4-0"></span>

Please see the package vignette for description.

## Usage

data(betaResults)

#### Format

A data frame with 4276 observations on the following 10 variables:

chr a factor with levels chr1 chr2 pos a numeric vector p.val a numeric vector meth.group1 a numeric vector meth.group2 a numeric vector meth.diff a numeric vector estimate a numeric vector std.error a numeric vector pseudo.R.sqrt a numeric vector cluster.id a character vector

## Examples

data(betaResults) head(betaResults)

betaResultsNull *The output of* betaRegression *for resampled data*

## Description

Please see the package vignette for description.

## Usage

data(betaResultsNull)

#### Format

A data frame with 4276 observations on the following 10 variables.

chr a factor with levels chr1 chr2

pos a numeric vector

p.val a numeric vector

meth.group1 a numeric vector

meth.group2 a numeric vector

meth.diff a numeric vector

estimate a numeric vector

std.error a numeric vector

pseudo.R.sqrt a numeric vector

cluster.id a character vector

#### Examples

data(betaResultsNull) head(betaResultsNull)

<span id="page-5-1"></span>binomLikelihoodSmooth *Calculates local likelihood estimations for binomial random variables*

## Description

For a given set of binomial random variables with 1-dimensional coordinates, this function calculates the local likelihood estimation of the success probability p at a given point. For this purpose, a weighted likelihood estimation with weights obtained by a triangular kernel with given bandwidth is used. This can be used to predict values at points where no variable has been observed and/or to smooth observations using neighboured observations.

#### Usage

```
binomLikelihoodSmooth(pred.pos, pos, m, n, h)
```
#### Arguments

![](_page_5_Picture_158.jpeg)

<span id="page-5-0"></span>

#### <span id="page-6-0"></span>BSraw-class 7

#### Details

For a given position x, the weighted likelihood for parameter  $p$ 

$$
L(p; m, n, w) = \prod_{i=1}^{k} B(m_i | n_i, p)^{w_i}
$$

is maximized. B denotes the binomial probability function. The weights  $w_i$  are calculated using a triangular kernel with bandwidth h:

$$
w_i = K(x_i) = (1 - (|x - x_i|)/h)\mathbf{1}_{((|x - x_i|)/h) \le 1}
$$

## Value

A vector of length pred.pos giving the local likelihood estimation of the success probability p at the given positions.

#### Author(s)

Hans-Ulrich Klein

#### See Also

[predictMeth](#page-27-1)

#### Examples

```
n = \text{rpois}(100, \text{lambda=10})E = c(rep(0.4, 30), rep(0.8, 40), rep(0.1, 30))m = rbinom(100, n, E)
pos = 1:100p_10 = binomLikelihoodSmooth(pos, pos, m, n, h=10)
p_20 = binomLikelihoodSmooth(pos, pos, m, n, h=20)
## Not run: plot(x=pos, y=m/n)
points(x=pos, y=p_10, col="green")
lines(x=pos, y=p_10, col="green")
points(x=pos, y=p_20, col="red")
lines(x=pos, y=p_20, col="red")
## End(Not run)
```
<span id="page-6-1"></span>BSraw-class *Class to contain raw Bisulfite Sequencing (BiSeq) Data*

#### Description

The BSraw class is derived from RangedSummarizedExperiment and contains a SimpleList of matrices named methReads and totalReads as assays.

#### Objects from the Class

Objects can be created by calls of the form BSraw(metadata = list(), rowRanges, colData = DataFrame(row. However, one will most likely create a BSraw object when use [readBismark](#page-29-1) to load data.

<span id="page-7-0"></span>metadata: An optional list of arbitrary content describing the overall experiment.

- rowRanges: Object of class "GRanges" containing the genome positions of CpG-sites covered by bisulfite sequencing. WARNING: The accessor for this slot is rowRanges, not rowRanges!
- colData: Object of class "DataFrame" containing information on variable values of the samples.
- assays: Object of class SimpleList of two matrices, named totalReads and methReads. The matrix totalReads contains the number of reads spanning a CpG-site. The rows represent the CpG sites in rowRanges and the columns represent the samples in colData. The matrix methReads contains the number of methylated reads spanning a CpG-site.

#### Extends

Class ["RangedSummarizedExperiment"](#page-0-0), directly.

#### Methods

```
totalReads signature(x = "BSraw"): Gets the totalReads slot.
totalReads<- signature(x = "BSraw", value = "matrix"): Sets the totalReads slot.
methReads signature(x = "BSraw"): Gets the methReads slot.
methReads<- signature(x = "BSraw", value = "matrix"): Sets the methReads slot.
combine signature(x = "BSraw", y = "BSraw"): Combines two BSraw objects.
```
## Author(s)

Katja Hebestreit

## See Also

[RangedSummarizedExperiment,](#page-0-0) [BSrel-class](#page-8-1), [readBismark](#page-29-1)

#### Examples

```
showClass("BSraw")
```

```
## How to create a BSraw object by hand:
metadata <- list(Sequencer = "Sequencer", Year = "2013")
rowRanges <- GRanges(seqnames = "chr1",
                 ranges = IRanges(start = c(1,2,3), end = c(1,2,3)))
colData <- DataFrame(group = c("cancer", "control"),
                    row.names = c("sample_1", "sample_2"))
totalReads \leq matrix(c(rep(10L, 3), rep(5L, 3)), ncol = 2)
methReads \leq matrix(c(rep(5L, 3), rep(5L, 3)), ncol = 2)
BSraw(metadata = metadata,
      rowRanges = rowRanges,
      colData = colData,
      totalReads = totalReads,
      methReads = methReads)
## A more realistic example can be loaded:
data(rrbs)
rrbs
```
head(totalReads(rrbs))

#### <span id="page-8-0"></span>BSrel-class 9

head(methReads(rrbs))

#### <span id="page-8-1"></span>BSrel-class *Class to contain Bisulfite Sequencing (BiSeq) Data*

#### Description

The BSrel class is derived from RangedSummarizedExperiment and contains a SimpleList of one matrix named methLevel as assays.

#### Objects from the Class

Objects can be created by calls of the form BSrel(metadata = list(), rowRanges, colData = DataFrame(row. However, one will most likely create a BSraw object when use [readBismark](#page-29-1) to load data.

## Slots

metadata: An optional list of arbitrary content describing the overall experiment.

- rowRanges: Object of class "GRanges" containing the genome positions of CpG-sites covered by bisulfite sequencing. WARNING: The accessor for this slot is rowRanges, not rowRanges!
- colData: Object of class "DataFrame" containing information on variable values of the samples.
- assays: Object of class SimpleList of a matrix, named methLevel containing the methylation levels (between 0 and 1) per CpG site. The rows represent the CpG sites in rowRanges and the columns represent the samples in colData.

#### Extends

Class ["RangedSummarizedExperiment"](#page-0-0), directly.

#### Methods

methLevel signature(x = "BSrel"): Gets the methLevel slot.

methLevel<- signature( $x =$  "BSrel", value = "matrix"): Sets the methLevel slot.

combine signature( $x =$  "BSrel",  $y =$  "BSrel"): Combines two BSrel objects.

#### Author(s)

Katja Hebestreit

## See Also

[RangedSummarizedExperiment,](#page-0-0) [BSraw-class](#page-6-1), [readBismark](#page-29-1)

#### Examples

showClass("BSrel")

```
## How to create a BSrel object by hand:
metadata <- list(Sequencer = "Sequencer", Year = "2013")
rowRanges <- GRanges(seqnames = "chr1",
                  ranges = IRanges(start = c(1,2,3), end = c(1,2,3)))
colData <- DataFrame(group = c("cancer", "control"),
                    row.names = c("sample_1", "sample_2"))
methLevel \leq matrix(c(rep(0.5, 3), rep(1, 3)), ncol = 2)
BSrel(metadata = metadata,
      rowRanges = rowRanges,
      colData = colData,
      methLevel = methLevel)
# Or get a BSrel object out of a BSraw object:
data(rrbs)
rrbs.rel <- rawToRel(rrbs)
```
<span id="page-9-1"></span>clusterSites *Assigns CpG cluster memberships on CpG sites within* BSraw *objects*

## Description

Within a BSraw object clusterSites searches for agglomerations of CpG sites across all samples. In a first step the data is reduced to CpG sites covered in round(perc.samples\*ncol(object)) samples, these are called 'frequently covered CpG sites'. In a second step regions are detected where not less than min. sites frequently covered CpG sites are sufficiantly close to each other (max.dist). Note, that the frequently covered CpG sites are considered to define the boundaries of the CpG clusters only. For the subsequent analysis the methylation data of all CpG sites within these clusters are used.

#### Usage

```
clusterSites(object, groups, perc.samples, min.sites, max.dist,
mc.cores, ...)
```
#### Arguments

![](_page_9_Picture_213.jpeg)

<span id="page-9-0"></span>

#### <span id="page-10-0"></span>Details

There are three parameters that are important: perc.samples, min.sites and max.dist. For example, if perc.samples=0.5, the algorithm detects all CpG sites that are covered in at least 50% of the samples. Those CpG sites are called frequently covered CpG sites. In the next step the algorithm determines the distances between neighboured frequently covered CpG sites. When they are closer than (or close as) max.dist base pairs to each other, those frequently covered CpG sites and all other, less frequently covered CpG sites that are in between, belong to the same cluster. In the third step, each cluster is checked for the number of frequently covered CpG sites. If this number is less than min.sites, the cluster is discarded.

In other words: 1. The perc.samples parameter defines which are the frequently covered CpG sites. 2. The frequently covered CpG sites determine the boundaries of the clusters, depending on their distance to each other. 3. Clusters are discarded if they have too less frequently covered CpG sites.

If argument group is given, perc.samples, or no.samples, are applied for all group levels.

## Value

A BSraw object reduced to CpG sites within CpG cluster regions. A cluster.id metadata column on the rowRanges assigns cluster memberships per CpG site.

#### Author(s)

Katja Hebestreit

#### See Also

[filterBySharedRegions](#page-16-1), mclapply

#### Examples

```
data(rrbs)
rrbs.clust <- clusterSites(object = rrbs, groups = colData(rrbs)$group,
                           perc.samples = 4/5, min.sites = 20.
                           max.dist = 100
```
![](_page_10_Picture_241.jpeg)

#### Description

This function allows to get the start and end positions of CpG clusters from a BSraw or BSrel object, when there is a cluster.id column in the rowRanges slot.

## Usage

```
clusterSitesToGR(object)
```
#### Arguments

object A BSraw or BSrel object with a cluster.id column in the rowRanges slot. Usually the output of clusterSites.

## Value

An object of class GRanges is returned.

## Author(s)

Katja Hebestreit

## See Also

[clusterSites](#page-9-1)

## Examples

```
data(rrbs)
rrbs.clustered <- clusterSites(rrbs)
```

```
clusterSitesToGR(rrbs.clustered)
```
compareTwoSamples *Detects DMRs by comparing two samples*

## Description

Determines the differences of (smoothed) methylation levels between two samples and aggregates the sites surpassing a minimum difference to DMRs.

#### Usage

```
compareTwoSamples(object, sample1, sample2, minDiff, max.dist)
```
#### Arguments

![](_page_11_Picture_146.jpeg)

## Details

This function determines the differences between the methylation levels of sample1 and sample2 for each site. Successive sites with methylation differences smaller or equal to minDiff are summarized.

## Value

A GRanges object.

<span id="page-11-0"></span>

#### <span id="page-12-0"></span>covBoxplots 13

## Author(s)

Katja Hebestreit

## See Also

[predictMeth](#page-27-1)

## Examples

```
data(rrbs)
rrbs \leq rrbs[, c(1,6)]
CpG.clusters <- clusterSites(object = rrbs, perc.samples = 1,
                            min.sites = 20, max.dist = 100)
predictedMeth <- predictMeth(object = CpG.clusters)
DMRs <- compareTwoSamples(predictedMeth, sample1 = 1, sample2 = 2,
                          minDiff = 0.3, max.dist = 100
```
covBoxplots *Creates boxplots of coverages per sample*

## Description

A boxplot per sample is plotted for the coverages of CpG-sites. It is constrained to CpG-sites which are covered in the respective sample (coverage != 0 and not NA).

## Usage

```
R
covBoxplots(object, ...)
```
## Arguments

![](_page_12_Picture_141.jpeg)

## Author(s)

Katja Hebestreit

## See Also

boxplot

## Examples

data(rrbs) covBoxplots(rrbs)

<span id="page-13-0"></span>

This function produces information per samples about 1.) the covered CpG-sites 2.) the median of their coverages.

## Usage

```
covStatistics(object)
```
## Arguments

object A BiSeq object.

## Author(s)

Katja Hebestreit

## Examples

data(rrbs) covStatistics(rrbs)

## DMRs *The output of* findDMRs

## Description

Please see the package vignette for description.

#### Usage

data(DMRs)

## Format

A GRanges of the chromosomes, start and end positions of the detected DMRs together with information (in the metadata columns) on DMRs: median.p, codemedian.meth.group1, codemedian.meth.group2, median.meth.diff.

## Examples

data(DMRs) head(DMRs)

<span id="page-14-1"></span><span id="page-14-0"></span>

For each location the correlation of this location's z-score to  $\overline{Z}$  of its CpG cluster is estimated.

## Usage

estLocCor(vario.sm)

## Arguments

vario.sm Output of smoothVariogram.

## Value

## A list:

![](_page_14_Picture_138.jpeg)

## Author(s)

Katja Hebestreit

## References

Yoav Benjamini and Ruth Heller (2007): False Discovery Rates for Spatial Signals. American Statistical Association, 102 (480): 1272-81.

## See Also

[makeVariogram](#page-21-1), [smoothVariogram](#page-31-1)

## Examples

```
data(betaResultsNull)
```
vario <- makeVariogram(betaResultsNull) vario.sm <- smoothVariogram(vario, sill = 1)

locCor <- estLocCor(vario.sm)

<span id="page-15-1"></span><span id="page-15-0"></span>

This method reduces a BSraw object to its regions (or single CpGs) with a minimum number of reads.

#### Usage

filterByCov(object, minCov, global)

## Arguments

![](_page_15_Picture_148.jpeg)

## Value

A BSraw object containing the CpGs or regions achieving the minimum coverage in all (if global=TRUE) or at least one (if global=FALSE) samples.

## Author(s)

Katja Hebestreit

## See Also

[filterBySharedRegions](#page-16-1)

```
data(rrbs)
rrbs.reduced <- filterByCov(object=rrbs, minCov=10, global=TRUE)
```
<span id="page-16-1"></span><span id="page-16-0"></span>filterBySharedRegions *Reduces a* BSraw *or* BSrel *object to regions (or single CpGs) shared by a fraction of samples*

## Description

This method determines the regions which are covered in a given fraction of samples and reduces the BSraw or BSrel object to these regions.

## Usage

filterBySharedRegions(object, groups, perc.samples, no.samples, minCov)

#### Arguments

![](_page_16_Picture_197.jpeg)

## Details

If argument group is given perc.samples or no.samples are applied for all group levels.

## Value

An object of the same class as object storing methylation information solely for regions or single CpGs covered in at least round(perc.samples\*ncol(object)) samples, if perc.samples is given. Alternatively, the number of samples can be given directly by using no.samples.

## Author(s)

Katja Hebestreit

### See Also

## [filterByCov](#page-15-1)

```
data(rrbs)
rrbs.reduced <- filterBySharedRegions(object = rrbs, perc.samples = 1)
# Or filter CpG sites where at least 50% of cancer and 50% of normal samples have coverage:
rrbs.reduced <- filterBySharedRegions(object=rrbs, groups = colData(rrbs)$group,
                                      perc.samples = 0.5)
```
<span id="page-17-0"></span>

This function aggregates CpG sites to DMRs on the basis of their P values.

#### Usage

findDMRs(test.out, alpha, max.dist, diff.dir)

#### Arguments

![](_page_17_Picture_163.jpeg)

## Value

A GRanges object storing the start and end positions of the DMRs with information in metadata columns:

```
median.p median of P values
median.meth.group1
                median of modeled methylation level of group1.
median.meth.group1
                median of modeled methylation level of group2.
median.meth.diff
```
median of difference of modeled methylation levels of group1 and group2.

## Author(s)

Katja Hebestreit

## See Also

[predictMeth](#page-27-1), [betaRegression](#page-2-1)

```
## Variogram under Null hypothesis (for resampled data):
data(vario)
plot(vario$variogram$v)
```

```
vario.sm <- smoothVariogram(vario, sill=0.9)
```
#### <span id="page-18-0"></span>globalTest 19

```
# auxiliary object to get the pValsList for the test
# results of interest:
data(betaResults)
vario.aux <- makeVariogram(betaResults, make.variogram=FALSE)
# Replace the pValsList slot:
vario.sm$pValsList <- vario.aux$pValsList
## vario.sm contains the smoothed variogram under the Null hypothesis as
## well as the p Values that the group has an effect on DNA methylation.
locCor <- estLocCor(vario.sm)
clusters.rej <- testClusters(locCor, FDR.cluster = 0.1)
clusters.trimmed <- trimClusters(clusters.rej, FDR.loc = 0.05)
DMRs <- findDMRs(clusters.trimmed, max.dist=100, diff.dir=TRUE)
```
globalTest *Test whether at least one CpG is differentially methylated in a given genomic region*

## Description

This method is a wrapper for conveniently invoking the globaltest method gt on a [BSrel-class](#page-8-1) object. The globaltest can be applied to test against a high dimensional alternative in various regression models. E.g., it can be used to test whether at least one CpG is differentially methylated between two groups.

#### Usage

```
globalTest(response, alternative, ...)
```
#### Arguments

![](_page_18_Picture_176.jpeg)

## Details

For details see the documentation of the [gt](#page-0-0) method in package globaltest.

#### <span id="page-19-0"></span>Value

The function returns an object of class gt.object. Several operations and diagnostic plots for this class are provided by the globaltest package.

#### Author(s)

Hans-Ulrich Klein

#### References

Goeman, J. J., van de Geer, S. A., and van Houwelingen, J. C. (2006). Testing against a highdimensional alternative. Journal of the Royal Statistical Society Series B- Statistical Methodology, 68(3):477-493.

## See Also

link{gt}, link{BSrel}

#### Examples

```
data(rrbs)
rrbs <- rawToRel(rrbs)
regions <- GRanges(IRanges(start=c(850000, 1920000, 500), end=c(879000, 1980000, 600)),
                   seqnames=c("chr1", "chr2", "chr3"))
globalTest(group~1, rrbs)
globalTest(group~1, rrbs, subsets=regions)
```
<span id="page-19-1"></span>limitCov *Limits the coverage of a* BSraw *object*

#### Description

Number of methylated and unmethylated reads of a CpG site with coverage above maxCov are reduced such that the methylation level remains unchanged.

## Usage

limitCov(object, maxCov)

#### Arguments

![](_page_19_Picture_151.jpeg)

## Details

This function might be useful prior to the use of predictMeth to limit the weights of CpGs with extremly high coverages. See binomLikelihoodSmooth for details.

<span id="page-20-0"></span>logisticRegression 21

## Value

A BSraw object.

#### Author(s)

Katja Hebestreit

#### See Also

[predictMeth](#page-27-1), [binomLikelihoodSmooth](#page-5-1)

#### Examples

data(rrbs)

```
rrbs.clust.unlim <- clusterSites(object = rrbs,
                                 groups = colData(rrbs)$group,
                                 perc.samples = 4/5,
                                 min.sites = 20, max.dist = 100)
covBoxplots(rrbs.clust.unlim)
```

```
# 90% quantile of coverage is 39x
quantile(totalReads(rrbs.clust.unlim)[totalReads(rrbs.clust.unlim)>0],
0.9)
```

```
rrbs.clust.lim <- limitCov(rrbs.clust.unlim, maxCov = 39)
covBoxplots(rrbs.clust.lim)
```
logisticRegression *Estimates and tests a group factor*

## Description

It is used to fit a linear model on the log odds of each (smoothed) methylation level. The first independent variable in formula is tested to be unequal to zero.

#### Usage

logisticRegression(formula, link, object, mc.cores)

## Arguments

![](_page_20_Picture_182.jpeg)

## Value

A data.frame containing the position, chromosome, P value, estimated methylation level in group 1 and group 2 and methylation difference of group 1 and group 2.

#### Author(s)

Katja Hebestreit

#### See Also

mclapply, glm

## Examples

data(predictedMeth)

```
logisticResults <- logisticRegression(formula = ~group, link = "logit",
                                      object = predictedMeth)
```
<span id="page-21-1"></span>makeVariogram *Variogram estimator.*

## Description

A function which estimates the variogram of the z-scores in the given data frame.

#### Usage

makeVariogram(test.out, make.variogram, sample.clusters, max.dist)

## Arguments

![](_page_21_Picture_202.jpeg)

## Details

.

For each CpG site the z-score is determined by qnorm(1 - P value). The variogram of the z-scores of locations  $k$  and  $l$  within one cluster is estimated robustly by

 $2\hat{\gamma}(h) = [median(Z_k - Z_l)^2 : (s_k, s_l) \in N(h)] / .455$ 

<span id="page-21-0"></span>

#### <span id="page-22-0"></span>plotBindingSites 23

## Value

A list:

![](_page_22_Picture_162.jpeg)

## Author(s)

Katja Hebestreit

### References

Yoav Benjamini and Ruth Heller (2007): False Discovery Rates for Spatial Signals. American Statistical Association, 102 (480): 1272-81.

## See Also

[betaRegression](#page-2-1)

#### Examples

data(betaResults)

vario <- makeVariogram(betaResults)

plot(vario\$variogram\$v)

plotBindingSites *Plots the mean methylation of given regions*

## Description

plotBindingSites takes several genomic regions (e.g. protein binding sites), centers them such that the position 0 refers to the center of each region and finally calculates the mean methylation of all regions for each given sample. If several samples are given, the median of the samples' methylation values and optionally other quantiles are plotted.

## Usage

plotBindingSites(object, regions, width, groups, quantiles, bandwidth, ...)

## Arguments

![](_page_23_Picture_159.jpeg)

## Details

First, all regions were expanded or shrinked to the given width by adding or removing base pairs symmetrically at both ends of the regions (not by scaling). A new coordinate system is centered at the middle of the equally sized regions. Next, the relative methylation values for each sample are averaged accross all regions. That means, if there are several CpGs from different regions lying the same position, the mean methylation value is calculated for that position. Then, the median of these methylation values across all samples is calculated. Optionally, other quantiles are calculated, too. The median of the methylation is then plotted for each position after smoothing using a gaussian kernel with the given bandwidth.

If the given regions correspond to binding sites of a certain protein, the plot can be used to discover whether the protein induces changes in the DNA methylation in the proximity of its binding sites.

## Author(s)

Hans-Ulrich Klein

## See Also

[BSraw-class](#page-6-1), [BSrel-class](#page-8-1)

```
data(rrbs)
data(promoters)
plotBindingSites(object=rrbs,
                 regions=promoters,
                 width=4000,
                 groups=colData(rrbs)$group)
```
<span id="page-24-1"></span><span id="page-24-0"></span>

This function plots the raw and the smoothed methylation data for one sample and a given region. The smoothed data is shown as a line (one line per CpG cluster) and the raw data is shown as points with color intensities proportional to the coverage.

## Usage

plotMeth(object.raw, object.rel, region, col.lines, lwd.lines, col.points, ...)

## Arguments

![](_page_24_Picture_146.jpeg)

## Author(s)

Katja Hebestreit

## See Also

[plotSmoothMeth](#page-26-1), plot

```
data(rrbs)
data(predictedMeth)
```

```
region <- GRanges(seqnames="chr1",
                  ranges=IRanges(start = 875200,
                                 end = 875500))
plotMeth(object.raw = rrbs[,6],
         object.rel = predictedMeth[,6],
         region = region)
```
<span id="page-25-0"></span>A heatmap like plot is generated showing the relative methylation of single CpG sites. Samples are clustered hierarchically.

#### Usage

plotMethMap(object, region, groups, intervals, ...)

## Arguments

![](_page_25_Picture_201.jpeg)

## Details

The relative methylation values are passed to the heatmap function. Default colors are green (not methylated), black and red (methylated). To ensure that a relative methylation of 0 corresponds to green, 0.5 to black and 1 to red, the default value for the zlim argument of the [heatmap](#page-0-0) function is set to  $c(0,1)$ . And the default for the scale parameter is set to "none".

If argument intervals is set to TRUE, region should not be too large (< 1kb) and respect the resolution of your screen.

#### Author(s)

Hans-Ulrich Klein

## See Also

heatmap, [BSraw-class](#page-6-1), [BSrel-class](#page-8-1), [filterBySharedRegions](#page-16-1), [filterByCov](#page-15-1)

```
data(rrbs)
data(predictedMeth)
data(DMRs)
plotMethMap(rrbs, region = DMRs[4], groups = colData(rrbs)[, "group"])
plotMethMap(predictedMeth, region = DMRs[4],
           groups = colData(rrbs)[,"group"], intervals = FALSE)
```
<span id="page-26-1"></span><span id="page-26-0"></span>![](_page_26_Picture_154.jpeg)

This function plots the smoothed methylation data as lines for a given region and all given samples. It is also possible to average the data for groups of samples.

## Usage

```
plotSmoothMeth(object.rel, region, groups, group.average, ...)
```
## Arguments

![](_page_26_Picture_155.jpeg)

## Author(s)

Katja Hebestreit

## See Also

[plotMeth](#page-24-1), plot

```
data(predictedMeth)
data(DMRs)
plotSmoothMeth(object.rel = predictedMeth,
               region = DMRs[3] + 200,
               groups = colData(predictedMeth)$group,
               col=c("magenta", "blue"))
legend("topright",
       lty=1,
       legend=levels(colData(predictedMeth)$group),
       col=c("magenta", "blue"))
```
<span id="page-27-0"></span>

Please see the package vignette for description.

## Usage

data(predictedMeth)

## Format

A BSrel object with the smoothed methylation data.

## Examples

data(predictedMeth) show(predictedMeth)

<span id="page-27-1"></span>![](_page_27_Picture_187.jpeg)

### Description

Uses local regression to predict methylation levels per sample.

## Usage

predictMeth(object, h, grid.dist, mc.cores)

## Arguments

![](_page_27_Picture_188.jpeg)

#### Details

Uses binomLikelihoodSmooth with pos = CpG position,  $m =$  number methylated reads and  $n =$ number of reads. pred.pos corresponds to all CpG positions, or to the grid sites respectively, within the CpG clusters.

#### Value

A BSrel object containing the predicted methylation levels in the methLevel slot.

#### <span id="page-28-0"></span>promoters 29

#### Author(s)

Katja Hebestreit

## See Also

[clusterSites](#page-9-1), [binomLikelihoodSmooth](#page-5-1), mclapply

## Examples

data(rrbs)

```
rrbs.clust.unlim <- clusterSites(object = rrbs,
                                 groups = colData(rrbs)$group,
                                 perc.samples = 4/5,
                                 min.sites = 20, max.dist = 100)
```

```
ind.cov <- totalReads(rrbs.clust.unlim) > 0
quant <- quantile(totalReads(rrbs.clust.unlim)[ind.cov], 0.9)
rrbs.clust.lim <- limitCov(rrbs.clust.unlim, maxCov = quant)
```

```
# with a small subset to save calculation time:
rrbs.part <- rrbs.clust.lim[1:100,]
```

```
predictedMeth <- predictMeth(object=rrbs.part)
```
promoters *A* GRanges *of promoters of the human genome*

## Description

Please see the package vignette for description.

#### Usage

data(promoters)

#### Format

A GRanges object with the chromosomes, start and end positions of defined human promoter regions together with an accesion number stored in a metadata column.

```
data(promoters)
head(promoters)
```
<span id="page-29-0"></span>

Determines the methLevel matrix via: methReads(object) / totalReads(object).

## Usage

rawToRel(object)

## Arguments

object A BSraw.

## Value

A BSrel.

## Author(s)

Katja Hebestreit

## See Also

[BSraw-class](#page-6-1) [BSrel-class](#page-8-1)

## Examples

data(rrbs) rrbs.rel <- rawToRel(rrbs)

<span id="page-29-1"></span>readBismark *Reads cytosine methylation stati determined by Bismark*

## Description

Bismark is a bisulfite read mapper and methylation caller. This method reads Bismark's output files and returns a BSraw object.

## Usage

readBismark(files, colData)

## Arguments

![](_page_29_Picture_175.jpeg)

#### <span id="page-30-0"></span>Details

Input files are created with Bismark as follows (from the command line):

bismark\_methylation\_extractor -s --comprehensive test\_sample.sam

bismark2bedGraph -o CpG\_context\_test\_sample.bedGraph CpG\_context\_test\_sample.txt

This will output two files, a .bedGraph and a .cov file. We will import the CpG\_context\_test\_sample.cov using readBismark.

The colData argument should specify the sample names as character. Alternatively, a data. frame or DataFrame can be given. Then, the row names are used as sample names and the data frame is passed to the final BSraw object.

## Value

A BSraw object storing coverage and methylation information.

## Author(s)

Hans-Ulrich Klein

#### References

http://www.bioinformatics.bbsrc.ac.uk/projects/bismark/

## See Also

[BSraw-class](#page-6-1)

#### Examples

```
file <- system.file("extdata", "CpG_context_test_sample.cov", package = "BiSeq")
rrbs <- readBismark(file,
                    colData= DataFrame(row.names="sample_1"))
```
rrbs *RRBS data of APL patient samples and controls.*

## Description

RRBS data of the CpG sites CpG sites from genomic regions on p arms of chromosome 1 and 2 covered in at least one sample. Data was obtained from 5 APL patient samples and 5 control samples (APL in remission). RRBS data was preprocessed with the Bismark software version 0.5.

## Usage

rrbs

#### Format

A [BSraw-class](#page-6-1) object.

#### <span id="page-31-0"></span>Source

Schoofs T, Rohde C, Hebestreit K, Klein HU, Goellner S, Schulze I, Lerdrup M, Dietrich N, Agrawal-Singh S, Witten A, Stoll M, Lengfelder E, Hofmann WK, Schlenke P, Buechner T, Hansen K, Berdel WE, Rosenbauer F, Dugas M, Mueller-Tidow C (2012). DNA methylation changes are a late event in acute promyelocytic leukemia and coincide with loss of transcription factor binding. Blood.

#### References

Krueger F, Andrews SR. Bismark: a flexible aligner and methylation caller for Bisulfite-Seq applications. Bioinformatics. 2011;27:1571-1572.

## Examples

data(rrbs) show(rrbs)

<span id="page-31-1"></span>smoothVariogram *Smoothes variogram*

#### Description

Nonparametric smoothing with kernel regression estimators and adaptable bandwidth for variogram smoothing.

#### Usage

smoothVariogram(variogram, sill, bandwidth)

## Arguments

![](_page_31_Picture_197.jpeg)

#### Details

It is necessary to smooth the variogram. Especially for greater h the variogram tends to oscillate strongly. This is the reason why the default bandwidth increases with increasing h. Nevertheless, the smoothed variogram may further increase or decrease after a horizontal part (sill). This is mostly due to the small number of observations for high distances. To wipe out this bias it is useful to set the smoothed variogram to a fixed value above a certain h, usually the mean value of the horizontal part. If a smoothed value v.sm is greater than sill for distance  $h_{range}$ , this v.sm and all other smoothed values with  $h > h_{range}$  are set to sill. Internally, the function lokerns from package lokerns is used for smoothing.

#### Value

The variogram matrix (or a list with the variogram matrix) with an additional column of the smoothed v values.

<span id="page-32-0"></span>summarizeRegions 33

#### Author(s)

Katja Hebestreit

#### See Also

[makeVariogram](#page-21-1), lokerns

## Examples

data(vario) # Find out the sill (this is more obvious for larger data sets): plot(vario\$variogram\$v) vario.sm <- smoothVariogram(vario, sill = 0.9) plot(vario\$variogram\$v) lines(vario.sm\$variogram[,c("h", "v.sm")],  $col = "red")$ 

summarizeRegions *Aggregates methylation information of single CpG sites*

#### Description

This method summarizes the methylation states of single CpG sites to a single methylation state for a given genomic region.

## Usage

summarizeRegions(object, regions, outputAll)

#### Arguments

![](_page_32_Picture_179.jpeg)

## Details

When the given object is of class [BSraw-class](#page-6-1), all (methylated) reads of all CpG site lying within a region are summed up and assign as total number of (methylated) reads to that region. It is recommended to use [limitCov](#page-19-1) before applying summarizeRegions to an [BSraw-class](#page-6-1) object in order to avoid an excessive influence of a single CpG site on the methylation value of a region. When the given object is of class [BSrel-class](#page-8-1), the mean relative methylation of all CpGs within a region is assign to that region.

The rowRanges slot of the returned object is the given object regions with all columns preserved.

## <span id="page-33-0"></span>Value

An BSraw or an BSrel object storing methylation information about the given regions.

#### Author(s)

Hans-Ulrich Klein

## See Also

[BSraw-class](#page-6-1), [BSrel-class](#page-8-1), limitCov

## Examples

```
data(rrbs)
rrbs.clustered <- clusterSites(rrbs)
regions <- clusterSitesToGR(rrbs.clustered)
```

```
rrbs <- limitCov(rrbs, maxCov=50)
rrbsRegion <- summarizeRegions(rrbs, regions)
totalReads(rrbsRegion)
```
<span id="page-33-1"></span>testClusters *Tests CpG clusters*

#### Description

CpG clusters are tested with a cluster-wise FDR level.

## Usage

testClusters(locCor, FDR.cluster)

## Arguments

![](_page_33_Picture_150.jpeg)

## Details

CpG clusters containing at least one differentially methylated location are detected.

#### Value

A list is returned:

FDR.cluster Chosen WFDR (weighted FDR) for clusters. CpGs.clust.reject A list of the CpG sites together with test results within clusters that were rejected.

#### <span id="page-34-0"></span>testClusters 35

![](_page_34_Picture_151.jpeg)

#### Author(s)

Katja Hebestreit

## References

Yoav Benjamini and Ruth Heller (2007): False Discovery Rates for Spatial Signals. American Statistical Association, 102 (480): 1272-81.

#### See Also

[estLocCor](#page-14-1), [trimClusters](#page-35-1)

## Examples

## Variogram under Null hypothesis (for resampled data): data(vario)

plot(vario\$variogram\$v) vario.sm <- smoothVariogram(vario, sill=0.9)

# auxiliary object to get the pValsList for the test # results of interest: data(betaResults) vario.aux <- makeVariogram(betaResults, make.variogram=FALSE)

```
# Replace the pValsList slot:
vario.sm$pValsList <- vario.aux$pValsList
```
## vario.sm contains the smoothed variogram under the Null hypothesis as ## well as the p Values that the group has an effect on DNA methylation.

```
locCor <- estLocCor(vario.sm)
```

```
clusters.rej <- testClusters(locCor, FDR.cluster = 0.1)
```
<span id="page-35-1"></span><span id="page-35-0"></span>

CpG clusters rejected in a previous step are trimmed.

#### Usage

```
trimClusters(clusters.rej, FDR.loc)
```
## Arguments

clusters.rej Output of testClusters. FDR.loc Location-wise FDR level. Default is 0.2.

## Details

Not differentially methylated CpG sites are removed within the CpG clusters rejected by testClusters.

## Value

A data.frame containing the differentially methylated CpG sites.

#### Author(s)

Katja Hebestreit

#### References

Yoav Benjamini and Ruth Heller (2007): False Discovery Rates for Spatial Signals. American Statistical Association, 102 (480): 1272-81.

## See Also

## [testClusters](#page-33-1)

## Examples

```
## Variogram under Null hypothesis (for resampled data):
data(vario)
```
plot(vario\$variogram\$v) vario.sm <- smoothVariogram(vario, sill=0.9)

```
# auxiliary object to get the pValsList for the test
# results of interest:
data(betaResults)
vario.aux <- makeVariogram(betaResults, make.variogram=FALSE)
```

```
# Replace the pValsList slot:
vario.sm$pValsList <- vario.aux$pValsList
```
#### <span id="page-36-0"></span>vario  $\frac{37}{2}$

```
## vario.sm contains the smoothed variogram under the Null hypothesis as
## well as the p Values that the group has an effect on DNA methylation.
locCor <- estLocCor(vario.sm)
clusters.rej <- testClusters(locCor, FDR.cluster = 0.1)
clusters.trimmed <- trimClusters(clusters.rej, FDR.loc = 0.05)
```
#### vario *Output of* makeVariogram

#### Description

Please see the package vignette for description.

## Usage

data(vario)

## Format

A list consisting of the variogram (a matrix) and the pValsList (a list of the data frames of test results).

## Examples

data(vario) names(vario)

writeBED *Writes* BSraw *and* BSrel *data to a bed file suitable for the IGV*

#### Description

The created bed files contains an entry for each CpG site. Strand information, relative methylation and absolute number of reads covering the CpG sites are stored. The relative methylation is indicated by colors: green via black to red for unmethylated to methylated.

## Usage

```
writeBED(object, name, file)
```
### Arguments

![](_page_36_Picture_154.jpeg)

## <span id="page-37-0"></span>Details

The written bed file contains the following extra information:

- 1. score: the relative methylation of the CpG site
- 2. name: the coverage of the CpG site
- 3. itemRgb: a color value visualizing the methylation score

A separate bed file is created for each sample in the given object. The lengths of the arguments name and file should equal the number of samples.

## Value

Nothing. Bed files are written.

## Author(s)

Hans-Ulrich Klein

## See Also

[readBismark](#page-29-1)

```
data(rrbs)
s1 \leftarrow \text{rrbs}[,1]out \leq tempfile(, fileext = ".bed")
writeBED(s1, name = colnames(s1), file = out)
```
# <span id="page-38-0"></span>Index

```
∗Topic \textasciitildesmooth
    binomLikelihoodSmooth, 6
∗Topic classes
    BSraw-class, 7
    BSrel-class, 9
∗Topic datasets
    betaResults, 5
    betaResultsNull, 5
    DMRs, 14
    predictedMeth, 28
    promoters, 29
    rrbs, 31
    vario, 37
annotateGRanges, 2
10
        (annotateGRanges), 2
annotateGRanges,GRanges,GRanges,character,integer-methodsToGR,BSraw-method
        (annotateGRanges), 2
annotateGRanges,GRanges,GRanges,character,misSing-method
        (annotateGRanges), 2
betareg, 4
betaRegression, 3, 18, 23
betaRegression,formula,character,BSrel,missing-method
(BSrel-class), 9
        (betaRegression), 3
betaRegression,formula,character,BSrel,numeric-method
compareTwoSamples,BSraw,character,character,numeric,numeric-method
        (betaRegression), 3
betaResults, 5
betaResultsNull, 5
binomLikelihoodSmooth, 6, 21, 29
binomLikelihoodSmooth,ANY-method
        (binomLikelihoodSmooth), 6
BSraw (BSraw-class), 7
BSraw,matrix,matrix,GRanges-method
        (BSraw-class), 7
BSraw-class, 7
BSrel (BSrel-class), 9
BSrel,matrix,GRanges-method
        (BSrel-class), 9
BSrel-class, 9
clusterSites, 10, 12, 29
                                              clusterSites, BSraw, ANY, numeric, missing, missing, missing-
                                                       (clusterSites), 10
                                              clusterSites,BSraw,ANY,numeric,missing,numeric,missing-
                                                       (clusterSites), 10
                                              clusterSites, BSraw, ANY, numeric, numeric, missing, missing-
                                                       (clusterSites), 10
                                              clusterSites, BSraw, ANY, numeric, numeric, numeric, missing-
                                                       (clusterSites), 10
                                              clusterSites, BSraw, ANY, numeric, numeric, numeric-
                                                       (clusterSites), 10
                                              clusterSites,BSraw,missing,missing,missing,missing,miss
                                                       (clusterSites), 10
                                              clusterSites, BSraw, missing, numeric, numeric, numeric, missing-
                                                       (clusterSites), 10
                                              clusterSites,BSraw,missing,numeric,numeric,numeric,nume
                                              clusterSitesToGR, 11
                                                       (clusterSitesToGR), 11
                                                       (clusterSitesToGR), 11
                                              combine,BSraw,BSraw-method
                                                       (BSraw-class), 7
                                              combine,BSrel,BSrel-method
                                              compareTwoSamples, 12
                                                       (compareTwoSamples), 12
                                              compareTwoSamples,BSraw,numeric,numeric,numeric,numeric
                                                       (compareTwoSamples), 12
                                              compareTwoSamples,BSrel,character,character,numeric,num
                                                       (compareTwoSamples), 12
                                              compareTwoSamples,BSrel,numeric,numeric,numeric,numeric
                                                       (compareTwoSamples), 12
                                              covBoxplots, 13
                                              covBoxplots,BSraw-method (covBoxplots),
                                                       13
                                              covStatistics, 14
                                              covStatistics,BSraw-method
                                                       (covStatistics), 14
                                              covStatistics,BSrel-method
                                                       (covStatistics), 14
                                              DMRs, 14
```
estLocCor, [15,](#page-14-0) *[35](#page-34-0)* estLocCor,list-method *(*estLocCor*)*, [15](#page-14-0) file, *[30](#page-29-0)* filterByCov, [16,](#page-15-0) *[17](#page-16-0)*, *[26](#page-25-0)* filterByCov,BSraw,missing,logical-method *(*filterByCov*)*, [16](#page-15-0) filterByCov,BSraw,missing,missing-method *(*filterByCov*)*, [16](#page-15-0) filterByCov,BSraw,numeric,logical-method *(*filterByCov*)*, [16](#page-15-0) filterByCov,BSraw,numeric,missing-method *(*filterByCov*)*, [16](#page-15-0) filterBySharedRegions, *[11](#page-10-0)*, *[16](#page-15-0)*, [17,](#page-16-0) *[26](#page-25-0)* filterBySharedRegions,BSraw,ANY,missing,numeric,missing-method *(*logisticRegression*)*, [21](#page-20-0) *(*filterBySharedRegions*)*, [17](#page-16-0) filterBySharedRegions,BSraw,ANY,missing,numermickelanerogrameth5d[22,](#page-21-0)[33](#page-32-0) *(*filterBySharedRegions*)*, [17](#page-16-0) filterBySharedRegions,BSraw,ANY,numeric,missing,missing-method *(*makeVariogram*)*, [22](#page-21-0) *(*filterBySharedRegions*)*, [17](#page-16-0) filterBySharedRegions,BSraw,ANY,numeric,missing,numeric-method *(*makeVariogram*)*, [22](#page-21-0) *(*filterBySharedRegions*)*, [17](#page-16-0) filterBySharedRegions,BSraw,missing,missing,missing,m*imakieNgamiedtroad*n),[22](#page-21-0) *(*filterBySharedRegions*)*, [17](#page-16-0) filterBySharedRegions,BSraw,missing,missing,missing,n(makeVarmietthramh), [22](#page-21-0) *(*filterBySharedRegions*)*, [17](#page-16-0) filterBySharedRegions,BSraw,missing,missing,numeric,m*insakiaNgamiedtaroah)*,[22](#page-21-0) *(*filterBySharedRegions*)*, [17](#page-16-0) filterBySharedRegions,BSraw,missing,missing,numeric,n(makeVarmietthramh), [22](#page-21-0) *(*filterBySharedRegions*)*, [17](#page-16-0) filterBySharedRegions,BSraw,missing,numeric,missing,missing-method methLevel,BSrel-method *(*BSrel-class*)*, [9](#page-8-0) *(*filterBySharedRegions*)*, [17](#page-16-0) filterBySharedRegions,BSraw,missing,numeric,misthingyelmertisrelthadrix-method *(*filterBySharedRegions*)*, [17](#page-16-0) filterBySharedRegions,BSrel,ANY,missing,numeric,ANY-method methReads *(*BSraw-class*)*, [7](#page-6-0) *(*filterBySharedRegions*)*, [17](#page-16-0) filterBySharedRegions,BSrel,ANY,numeric,missing,ANY-method methReads<- *(*BSraw-class*)*, [7](#page-6-0) *(*filterBySharedRegions*)*, [17](#page-16-0) filterBySharedRegions,BSrel,missing,missing,missing,ANY-method *(*BSraw-class*)*, [7](#page-6-0) *(*filterBySharedRegions*)*, [17](#page-16-0) filterBySharedRegions,BSrel,missing,missing,nahetBindANYg&ietesd[23](#page-22-0) *(*filterBySharedRegions*)*, [17](#page-16-0) filterBySharedRegions,BSrel,missing,numeric,missing,A**M)4-ontBinodi**ngSites),[23](#page-22-0) *(*filterBySharedRegions*)*, [17](#page-16-0) findDMRs, [18](#page-17-0) findDMRs,data.frame,missing,numeric,logical-methoddeth, [25,](#page-24-0) [27](#page-26-0) *(*findDMRs*)*, [18](#page-17-0) findDMRs,data.frame,missing,numeric,missing-method *(*findDMRs*)*, [18](#page-17-0) findDMRs,data.frame,numeric,numeric,logical-methoddethMap,BSraw,GRanges,factor,logical-method *(*findDMRs*)*, [18](#page-17-0) findDMRs,data.frame,numeric,numeric,missing-methoddethMap,BSraw,GRanges,factor,missing-method *(*findDMRs*)*, [18](#page-17-0) globalTest, [19](#page-18-0) globalTest,ANY,BSrel-method *(*globalTest*)*, [19](#page-18-0) gt, *[19](#page-18-0)* heatmap, *[26](#page-25-0)* limitCov, [20,](#page-19-0) *[33](#page-32-0)* limitCov,BSraw,numeric-method *(*limitCov*)*, [20](#page-19-0) logisticRegression, [21](#page-20-0) logisticRegression,formula,character,BSrel,missing-meth *(*logisticRegression*)*, [21](#page-20-0) logisticRegression,formula,character,BSrel,numeric-meth makeVariogram,data.frame,logical,missing,missing-method makeVariogram,data.frame,logical,missing,numeric-method makeVariogram,data.frame,logical,numeric,missing-method makeVariogram,data.frame,logical,numeric,numeric-method makeVariogram,data.frame,missing,missing,missing-method makeVariogram,data.frame,missing,numeric,numeric-method methLevel *(*BSrel-class*)*, [9](#page-8-0) methLevel<- *(*BSrel-class*)*, [9](#page-8-0) *(*BSrel-class*)*, [9](#page-8-0) methReads,BSraw-method *(*BSraw-class*)*, [7](#page-6-0) methReads<-,BSraw,matrix-method plotBindingSites,BSraw,GRanges-method plotBindingSites,BSrel,GRanges-method *(*plotBindingSites*)*, [23](#page-22-0) plotMeth,BSraw,BSrel,GRanges-method *(*plotMeth*)*, [25](#page-24-0) plotMethMap, [26](#page-25-0) *(*plotMethMap*)*, [26](#page-25-0) *(*plotMethMap*)*, [26](#page-25-0)

#### $I<sub>N</sub>$  and  $I<sub>1</sub>$  and  $I<sub>2</sub>$  and  $I<sub>3</sub>$  and  $I<sub>4</sub>$  and  $I<sub>4</sub>$  and  $I<sub>4</sub>$  and  $I<sub>4</sub>$  and  $I<sub>4</sub>$  and  $I<sub>4</sub>$  and  $I<sub>4</sub>$  and  $I<sub>4</sub>$  and  $I<sub>4</sub>$  and  $I<sub>4</sub>$  and  $I<sub>4</sub>$  a

```
plotMethMap,BSraw,GRanges,missing,logical-metsondmarizeRegions,BSraw,GRanges,logical-method
        (plotMethMap), 26
plotMethMap,BSraw,GRanges,missing,missing-methommarizeRegions,BSraw,GRanges,missing-method
        (plotMethMap), 26
plotMethMap,BSrel,GRanges,factor,logical-methsdmmarizeRegions,BSrel,GRanges,logical-method
        (plotMethMap), 26
plotMethMap,BSrel,GRanges,factor,missing-methsdmmarizeRegions,BSrel,GRanges,missing-method
        (plotMethMap), 26
plotMethMap,BSrel,GRanges,missing,logical-method
        (plotMethMap), 26
plotMethMap,BSrel,GRanges,missing,missing-metħ❸ðtClusters,list,missing-method
        (plotMethMap), 26
plotSmoothMeth, 25, 27
plotSmoothMeth,BSrel,GRanges,ANY,logical-method
        (plotSmoothMeth), 27
plotSmoothMeth,BSrel,GRanges,ANY,missing-meth\bar{b}@talReads,BSraw-method(BSraw-class),7(plotSmoothMeth), 27
predictedMeth, 28
predictMeth, 7, 13, 18, 21, 28
predictMeth,BSraw,missing,missing,missing-meth3536
        (predictMeth), 28
predictMeth,BSraw,missing,missing,numeric-method
        (predictMeth), 28
predictMeth,BSraw,numeric,missing,missing-method
        (predictMeth), 28
37</sup>
        (predictMeth), 28
predictMeth,BSraw,numeric,numeric,numeric-method<br>predictMeth,BSraw,numeric,numeric,numeric-method,
        (predictMeth), 28
promoters, 29
RangedSummarizedExperiment, 8, 9
rawToRel, 30
rawToRel,BSraw-method (rawToRel), 30
readBismark, 7–9, 30, 38
readBismark,character,character-method
        (readBismark), 30
readBismark,character,data.frame-method
        (readBismark), 30
readBismark,character,DataFrame-method
        (readBismark), 30
rrbs, 31
smoothVariogram, 15, 32
smoothVariogram,list,numeric,missing-method
        (smoothVariogram), 32
smoothVariogram,list,numeric,numeric-method
        (smoothVariogram), 32
smoothVariogram,matrix,numeric,missing-method
        (smoothVariogram), 32
smoothVariogram,matrix,numeric,numeric-method
        (smoothVariogram), 32
                                                       (summarizeRegions), 33
                                                       (summarizeRegions), 33
                                                       (summarizeRegions), 33
                                                       (summarizeRegions), 33
                                               testClusters, 34, 36
                                                       (testClusters), 34
                                               testClusters,list,numeric-method
                                                       (testClusters), 34
                                               totalReads (BSraw-class), 7
                                               totalReads<- (BSraw-class), 7
                                               totalReads<-,BSraw,matrix-method
                                                       (BSraw-class), 7
                                               trimClusters,list,missing-method
                                                       (trimClusters), 36
                                               trimClusters,list,numeric-method
                                                       (trimClusters), 36
                                               writeBED,BSraw,character,character-method
                                                       (writeBED), 37
                                               writeBED,BSraw,character,missing-method
                                                       (writeBED), 37
                                               writeBED,BSraw,missing,character-method
                                                       (writeBED), 37
                                               writeBED,BSraw,missing,missing-method
                                                       (writeBED), 37
                                               writeBED,BSrel,character,character-method
                                                       (writeBED), 37
                                               writeBED,BSrel,character,missing-method
                                                       (writeBED), 37
                                               writeBED,BSrel,missing,character-method
                                                       (writeBED), 37
                                               writeBED,BSrel,missing,missing-method
                                                       (writeBED), 37
```
summarizeRegions, [33](#page-32-0)